# **TS Grewal**  $Class 11$ **Accountancy Solutions**

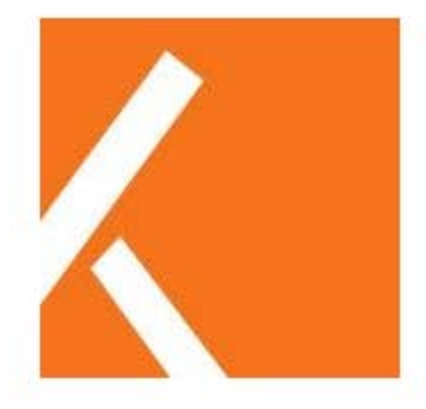

www.kopykitab.com

# **CHAPTER-16 - Accounts from Incomplete Records Single Entry System**

## **Q1 Solution:**

Please find below the transactions under the profit and loss account: **Profit & Loss A/c**

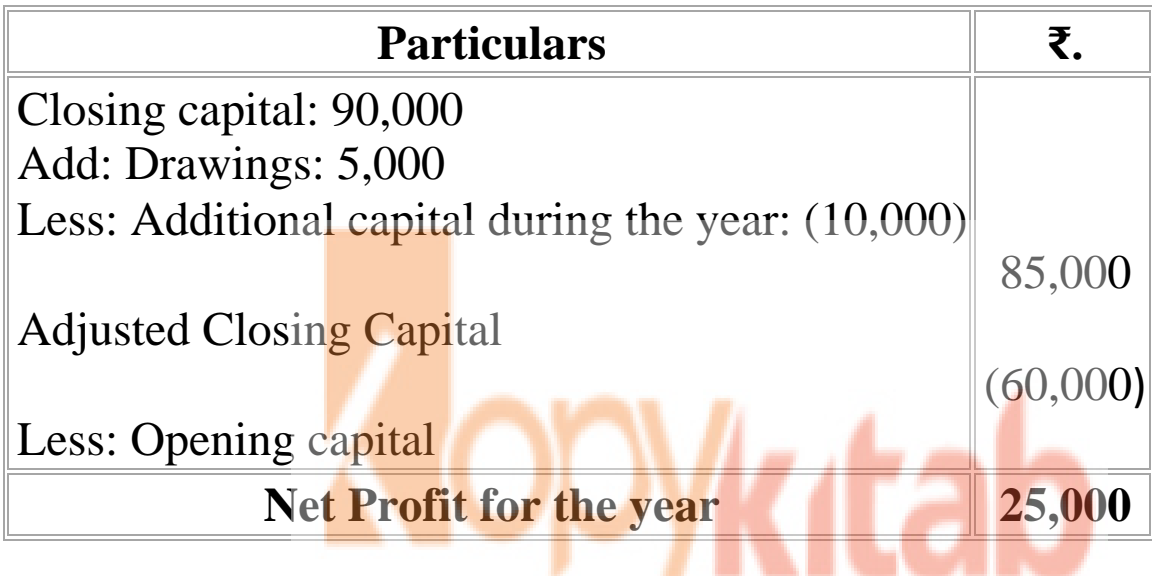

# **Q2**

### **Solution:**

Please find below the calculation of capital:

Capital at the end of the year  $=$  Capital  $+$  Additional Capital  $+$  Profit

- Drawings
- $= 70,000 + 20,000 + 20,000 7,000$
- $=$  ₹1,03,000

#### **Q3 Solution:**

Please find below the calculation of additional capital:

```
Additional Capital = Closing Capital + Drawings – (Opening 
Capital + Profit)= 2,00,000 + 50,000 - (1,30,000 + 1,00,000)= 2,50,000 - 2,30,000= ₹20,000
```
#### **Q4 Solution:**

Please find below the transactions under the profit and loss account: **Profit & Loss A/c**

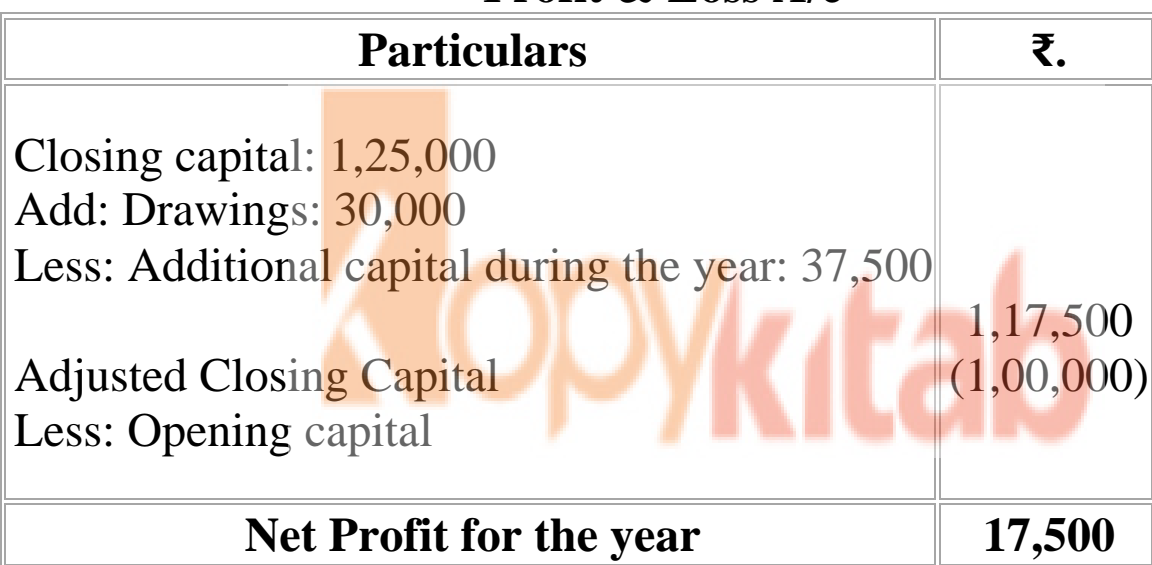

# **Q5 Solution:**

Please find below the transactions under the profit and loss account:

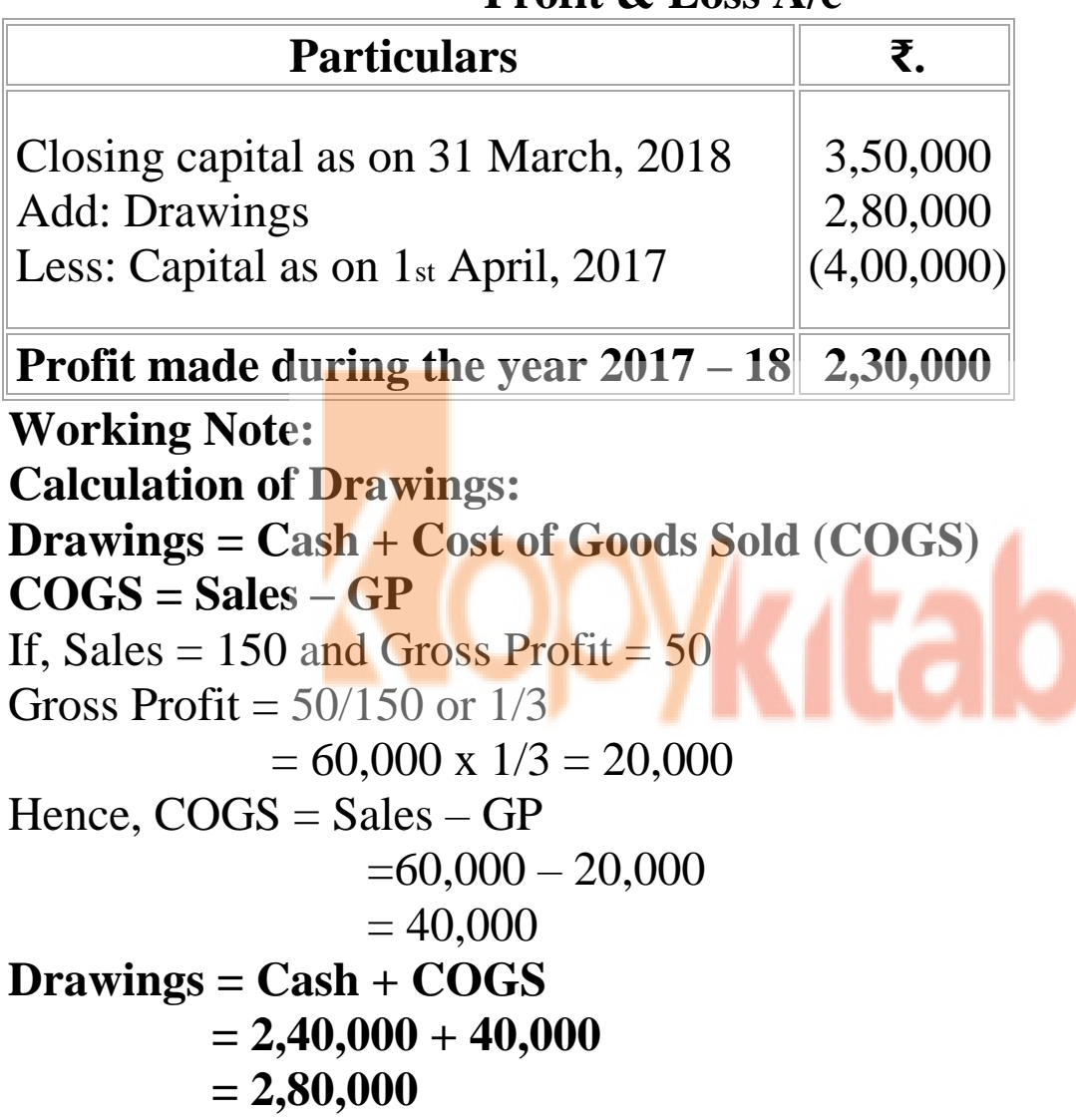

#### **Profit & Loss A/c**

# **Q6 Solution:**

Please find below the transactions under the statement of affairs:

## **Statement of Affairs as on 31st March, 2018**

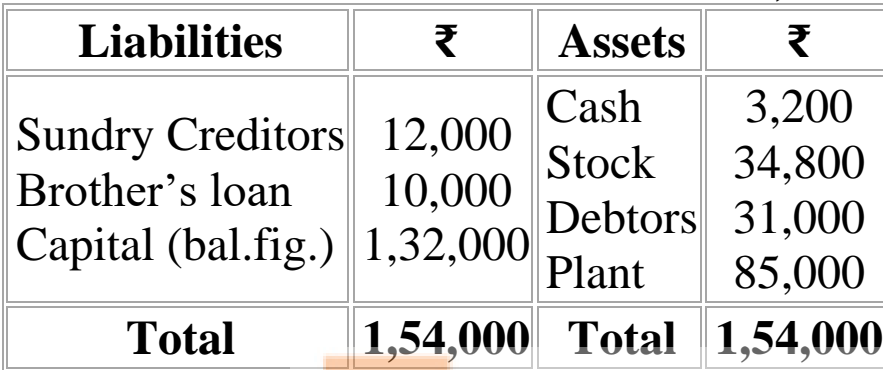

Please find below the transactions under the profit and loss account: **Profit & Loss A/c**

**for the year ended 31st March, 2018**

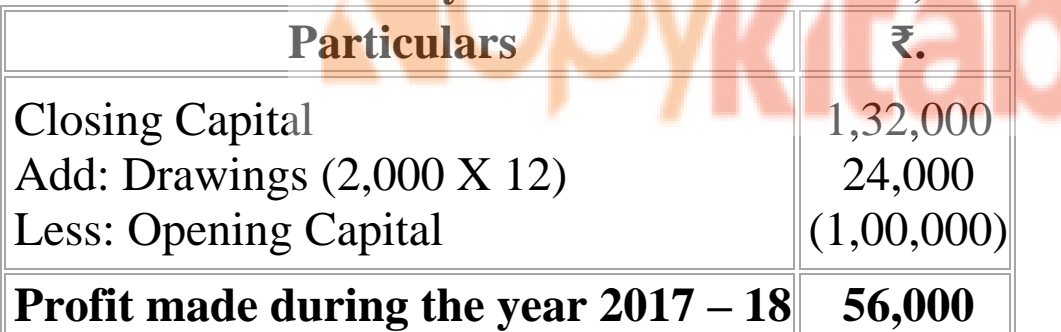